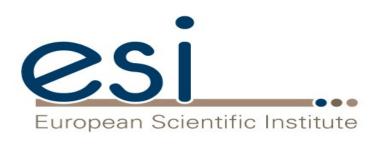

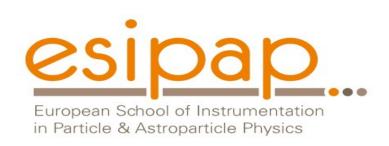

## **Physics**

#### Witold Pokorski, Alberto Ribon CERN PH/SFT

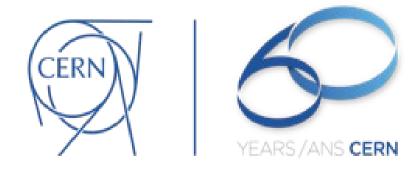

### G4 Datasets (1)

- Some physics models are data-driven, i.e. they are phenomenological models that need some input data (either experimental or computed from theory)
- If you build G4 with the option GEANT4\_INSTALL\_DATA then the data-sets are automatically downloaded & installed
- Else (you want or need to do it manually, e.g. for older versions of G4) you need to install the data-sets yourself and then inform G4 where they are by defining the following environmental variables (e.g. for the latest version G4 10.3):

```
export G4LEVELGAMMADATA=/dir-path/PhotonEvaporation4.3 export G4SAIDXSDATA=/dir-path/G4SAIDDATA1.1 export G4NEUTRONXSDATA=/dir-path/G4NEUTRONXS1.4 export G4ENSDFSTATEDATA=/dir-path/G4ENSDFSTATE2.1 export G4NEUTRONHPDATA=/dir-path/G4NDL4.5 export G4RADIOACTIVEDATA=/dir-path/RadioactiveDecay5.1 export G4REALSURFACEDATA=/dir-path/RealSurface1.0
```

## G4 Datasets (2)

- **G4LEDATA**: low-energy electromagnetic data, mostly derived from Livermore data libraries; used in all EM options
- G4LEVELGAMMADATA: photon evaporation data, come from the Evaluated Nuclear Structure Data File (ENSDF); used by Precompound/de-excitation models (and RadioactiveDecay if present)
- G4SAIDXSDATA: data evaluated from the SAID database for nucleon and pion cross sections below 3 GeV; used in all physics lists
- G4NEUTRONXSDATA: evaluated neutron cross sections derived from G4NDL by averaging in bin of energies; used in all physics lists
- **G4ENSDFSTATEDATA**: nuclear properties, from Evaluated Nuclear Structure Data File (ENSDF); used in all physics lists

## G4 Datasets (3)

- **G4NEUTRONHPDATA**: evaluated neutron data of cross sections, angular distributions and final-state information; come largely from the ENDF/B-VII library; used only in \_HP physics lists
- G4RADIOACTIVEDATA: radioactive decay data, come from the ENSDF; used only when radioactive decay is activated
- G4REALSURFACEDATA: data for measured optical surface reflectance look-up tables; used only when optical physics is activated

• **G4PARTICLEHPDATA**: data for ParticleHP (p, d, t, He3, α)

## Electromagnetic physics (EM)

#### Particle interactions

Each particle type has its own set of physics processes. Only electromagnetic effects are directly measurable

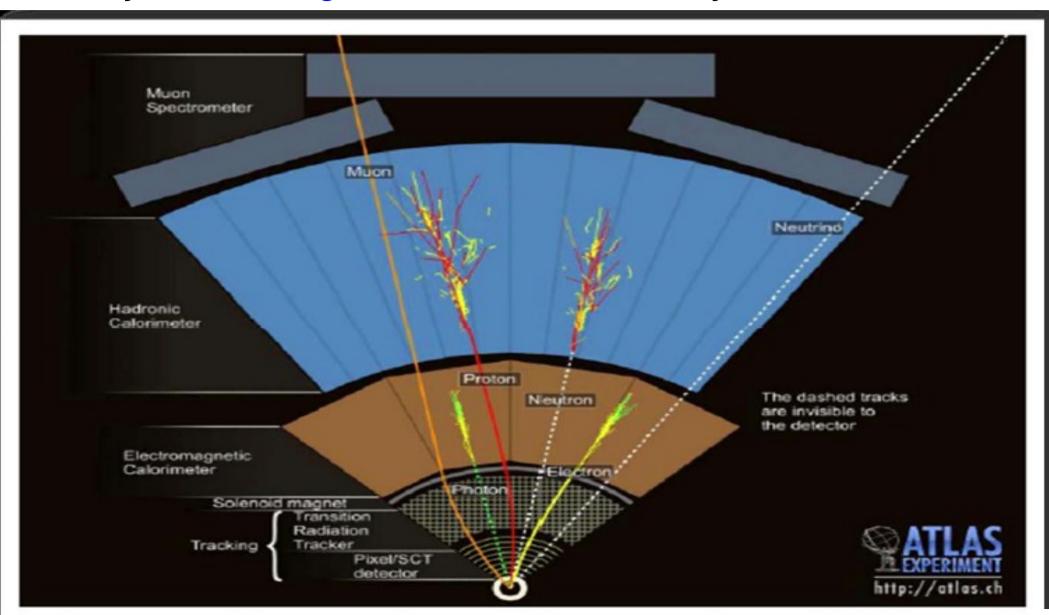

## Main electromagnetic processes

#### **Gamma**

Conversion :
 v -> e+ e- , µ+ µ-

```
    Compton scattering :
    y (atomic)e- -> y (free)e-
```

- Photo-electric
   y material -> (free)e-
- Rayleigh scattering
   y atom -> y atom

#### Muon

- Pair production  $\mu$  atom ->  $\mu$  e+ e-
- Bremsstrahlung
   μ- (atom) -> μ- γ
- MSC (Coulomb scattering) :
   μ- atom -> μ- atom
- lonization :
   µ- atom -> µ- ion+ e-

Differential & partial cross sections :
 final state (multiplicity & spectra)

#### **Electron, Positron**

- Bremsstrahlung
   e- (atom) -> e- y
- MSC (Coulomb scattering):
   e- atom -> e- atom
- lonization :e- atom -> e- ion+ e-
- Positron annihilation
   e+ e- -> y y

#### Charged hadron, ion

- (Bremsstrahlung h- (atom) -> h- y )
- MSC (Coulomb scattering):
   h- atom -> h- atom
- lonization :h- atom -> h- ion+ e-

## Multiple (Coulomb) scattering (MSC)

- Charged particles traversing a finite thickness of matter suffer a huge number (millions) of elastic Coulomb scatterings
- The cumulative effect of these small angle scatterings is mainly a net deflection from the original particle direction
- In most cases, to save CPU time, these multiple scatterings are not simulated individually, but in a "condensed" form

 Various algorithms exist, and new ones under development. One of the main differences between codes

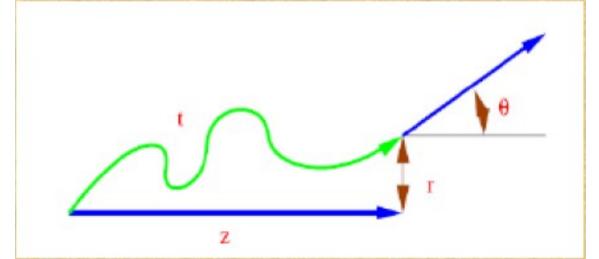

## Electromagnetic physics

- Typical validity of electromagnetic physics ≥ 1 keV;
   for a few processes, extensions to lower energies
- CPU performance of electromagnetic physics is critical: significant effort to improve it
- Detailed validation of electromagnetic physics is necessary before the validation of hadronic physics
- Typical precision in electromagnetic physics is ~1%
  - QED is extremely precise for elementary processes, but atomic and medium effects, important for detector simulations, bring larger uncertainties...
  - Moreover, the "condensed" description of multiple scattering introduces further approximations...
  - Major effort to improve the models

## **EM** options

- Baseline (default, a.k.a. Opt0)
  - Used in production by ATLAS
  - Available in all reference physics lists, e.g. FTFP\_BERT
- Fast (EMV, a.k.a. Opt1)
  - Used in production by CMS: good for crystals, not for sampling calo
  - Available in **\_EMV** variants of physics lists
- Accurate (EMY, a.k.a. Opt3)
  - Used in medical and space science applications
  - Available in **\_EMY** variants of physics lists
- Other options are available:
  - \_EMX (a.k.a. Opt2): experimental, used by LHCb
  - **\_EMZ** (a.k.a. Opt4): the most precise EM available in G4
  - **\_LIV** : models based on the Livermore database
  - \_PEN : Penelope models implemented in Geant4

## **Optical Photons**

- A photon is considered to be optical when its wavelength is greater than the typical inter-atomic distance
- In Geant4, for convenience, optical photons are treated as a separated particle class, **G4OpticalPhoton**, distinct from the class of high-energy photons, **G4Gamma**
- Three processes in Geant4 can produce optical photons:
   Cerenkov effect, scintillation, and transition radiation
- Geant4 processes that can be associated to optical photons: refraction, reflection, absorption, scattering, wavelength shifting
- Optical properties of media (reflectivity, transmission, etc.) should be specified (in G4MaterialPropertiesTable linked to G4Material)
- For some examples, see: examples/extended/optical/

## Hadronic physics (HAD)

#### Hadronic interactions

- Hadrons (π±, K±, K°L, p, n, α, etc.), produced in jets and decays, traverse the detectors (H,C,Ar,Si,Al,Fe,Cu,W,Pb...)
- Therefore we need to model hadronic interactions hadron – nucleus -> anything in our detector simulations
- In principle, QCD is the theory that describes all hadronic interactions; in practice, perturbative calculations are applicable only in a tiny (but important!) phase-space region
  - the hard scattering at high transverse momentum
     whereas for the rest, i.e. most of the phase space
  - soft scattering, re-scattering, hadronization, nucleus de-excitation only approximate models are available
- Hadronic models are valid for limited combinations of
  - particle type energy target material

## Partial Hadronic Model Inventory

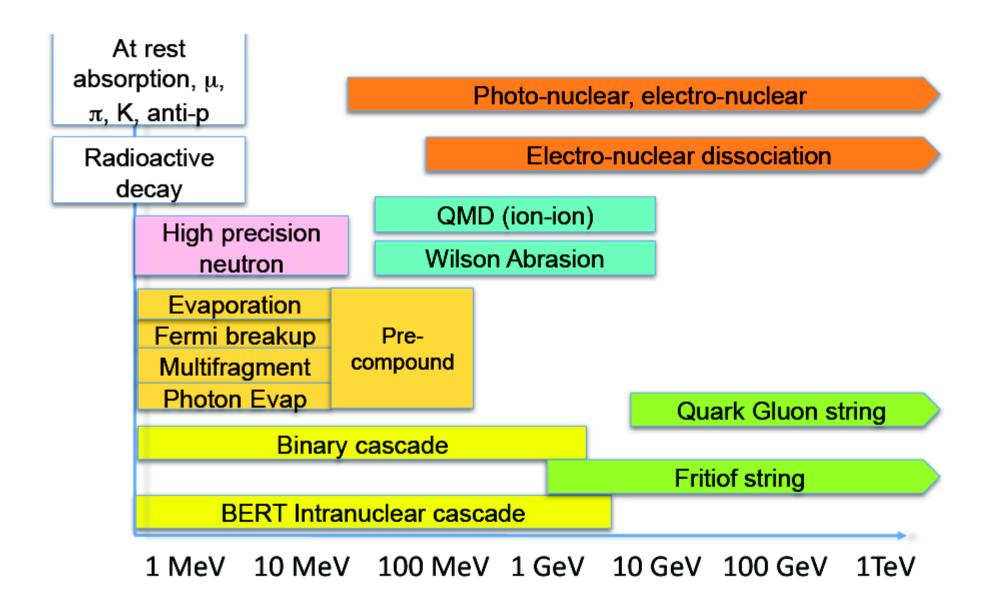

### Hadronic Interactions from TeV to meV

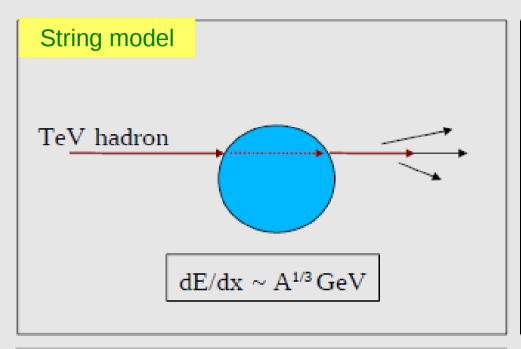

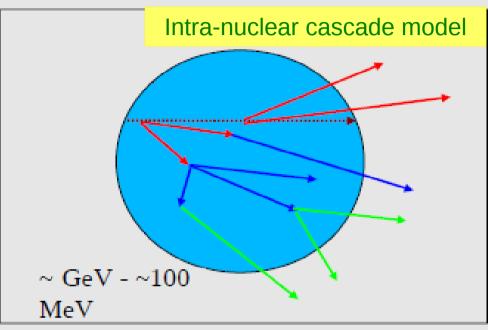

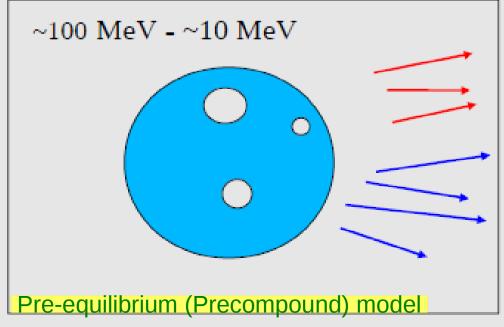

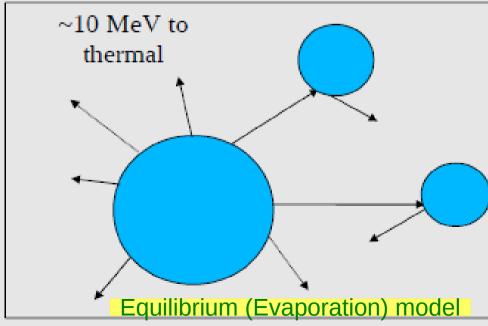

## An interesting complication: Neutrons

- Neutrons are abundantly produced
  - Mostly "soft" neutrons, produced by the de-excitation of nuclei, after hadron-nucleus interactions
  - It is typically the 3<sup>rd</sup> most produced particle (after e-, γ)
- Before a neutron "disappears" via an inelastic interaction, it can have many elastic scatterings with nuclei, and eventually it can "thermalize" in the environment
- The CPU time of the detector simulation can vary by an order of magnitude according to the physical accuracy of the neutron transportation simulation
  - For typical high-energy applications, a simple treatment is enough (luckily!)
  - For activation and radiation damage studies, a more precise, data-driven and isotope-specific treatment is needed, especially for neutrons of kinetic energy below ~ MeV

#### **Neutron-HP**

- High Precision treatment of low-energy neutrons
  - Ekin < 20 MeV , down to thermal energies
  - Includes 4 types of interactions: radiative capture, elastic scattering, fission, inelastic scattering
  - Based on evaluated neutron scattering data libraries (pointed by the environmental variable G4NEUTRONHPDATA)
  - It is precise, but very slow!
- It is not needed for most high-energy applications; useful for:
  - cavern background, shielding, radiation damage, radio-protection
- Not used in most physics lists.
   If you need it, use one of the \_HP physics lists:
   FTFP\_BERT\_HP, QGSP\_BERT\_HP, QGSP\_BIC\_HP, Shielding

#### Hadronic showers

- A single hadron impinging on a large block of matter (e.g. a hadron calorimeter) produces secondary hadrons of lower energies, which in turn can produce other hadrons, and so on: the set of these particles is called a hadronic shower
  - e-/e+/ $\gamma$  (electromagnetic component) are also produced copiously because of  $\pi^{\circ}$  ->  $\gamma$   $\gamma$  and ionization of charged particles
- The development of a hadronic shower involves many energy scales, from hundreds of GeV down to thermal energies

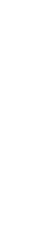

18

#### **Jets**

## The simulation of hadronic showers is an important ingredient for the simulation of jets

- The other ingredients are:
  - the Monte Carlo event generator
  - the experiment-specific aspects: geometry, digitization, pile-up
- Jets (collimated sprays of hadrons) are produced by strong (QCD) or electroweak (hadronic decays of τ / W / Z / H ) interactions
- Jets can be part of the signal and/or the background
  - multi-jets in the same event are typical in hadron colliders as LHC, but it is also frequent in high-energy e+-e- linear colliders as ILC/CLIC
- For future accelerators (e.g. LC (ILC/CLIC), FCC), the simulation of jets is essential for the optimal design of the detector
- For ATLAS and CMS, the simulation of jets is now important for physics analysis

# **Physics Lists**

## What is a Physics List?

- A class that collects all the particles, physics processes, and production thresholds needed by your application
- One and only one physics list should be present in each Geant4 application
- There is no default physics list: it should always be explicitly specified
- It is a very flexible way to build a physics environment:
  - Users can pick only the particles they need
  - Users can assign to each selected particle only the processes they are interested in
- But users must have a good understanding of the physics required in their application:
  - Omission of particles or physics processes will cause errors or poor simulation

## Why do we need a Physics List?

Nature has just one "physics": so why Geant4 does not provide a complete and unique set of particles and physics processes that everyone can use?

- There are many different physics models, corresponding to a variety of approximations of the real phenomena
  - very much the case for hadronic physics,
  - but also for electromagnetic physics.

According to the application, one can be better than another. Comparing them can give an idea of systematic errors.

- Simulation speed is important
  - a user may prefer a less detailed but faster approximation
- Often all the physics and particles are not needed:
  - e.g. most high-energy applications do not need a detailed transportation of low-energy neutrons

## Reference Physics Lists

- Writing a complete and realistic physics list for EM physics and even more for hadronic physics is involved, and it depends on the application. To make things easier, pre-packaged reference physics lists are provided by Geant4, according to some reference use cases
- Few choices are available for EM physics (different production cuts and/or multiple scattering configurations); several possibilities are available for hadronics physics: e.g. FTFP\_BERT, FTFP\_BERT\_HP, Shielding QGSP\_FTFP\_BERT, QGSP\_BIC\_EMY
- These lists are "best guess" of the physics needed in a given case; they are intended as starting point (and their builders can be re-used); users are responsible of validating the physics lists for their application

## FTFP\_BERT

Recommended physics list for High-Energy Physics. Its main components are the following:

- FTF (Fritiof string) model, above 3 GeV
- BERT (Bertini cascade) model, below 12 GeV
- Nucleus de-excitation: Precompound + evaporation
- Neutron capture
- Nuclear capture of negatively charged hadrons at rest
- Gamma- and electro-nuclear
- Standard electromagnetics
- NO: neutron-HP, radioactive decay, optical photons

## How to use a reference Physics List

Let's consider the example of FTFP\_BERT : In your main program:

```
#include "FTFP_BERT.hh"
...
int main( int argc, char** argv ) {
    ...
    G4VModularPhysicsList* physicsList = new FTFP_BERT;
    runManager->SetUserInitialization( physicsList );
    ...
}
```

## How to add extra physics to a reference P.L.

Adding radioactive decay:

 In your main program:
 #include "G4RadioactiveDecayPhysics.hh"
 int main( int argc, char\*\* argv ) {
 ...
 G4VModularPhysicsList\* physicsList = new FTFP\_BERT;
 physicsList->RegisterPhysics( new G4RadioactiveDecayPhysics );
 runManager->SetUserInitialization( physicsList );

Adding optical photon and its processes:
 In your main program:

```
#include "G4OpticalPhysics.hh"
int main( int argc, char** argv ) {
    ...
    G4VModularPhysicsList* physicsList = new FTFP_BERT;
    physicsList->RegisterPhysics( new G4OpticalPhysics );
    runManager->SetUserInitialization( physicsList );
    ...
}
```

## Recap: Model, Process, Physics List

- Physics model = final-state generator
  - Validated and tuned by Geant4 developers with thin-target data
- Physics process = cross section + final-state model
  - Different physics models can share the same cross section
- Physics list = a list of physics processes associated to each particle present in the simulation
  - Chosen by users: trade-off accuracy vs. speed
  - Geant4 offers some reference physics lists ready to be used
  - Validated by the users with (test-beam and/or collision) data

# Backup

## Optical Photons (1)

- A photon is considered to be optical when its wavelength is greater than the typical inter-atomic distance
- In Geant4, optical photons are treated as a separated particle class, G4OpticalPhoton, distinct from the class of high-energy photons, G4Gamma
  - This allows to incorporate some of the wave-like properties of electromagnetic radiation into the optical photon processes
  - But there is no smooth transition as a function of energy between optical photons and gammas
- Optical photons in G4 must always have linear polarization
  - This is guaranteed by the processes that can create them
  - For primary particle, the linear polarization should be set by the user: in the case of an unpolarized source, the linear polarization should be sampled randomly for each new primary photon

## Optical Photons (2)

- Three processes in Geant4 can produce optical photons:
   Cerenkov effect, scintillation, and transition radiation
  - optical photons are generated without energy conservation
- Geant4 processes that can be associated to optical photons:
  - refraction and reflection at medium boundaries
  - bulk absorption
  - Mie and Rayleigh scattering
  - wavelength shifting (WLS)
- Optical properties of media:
  - the processes associated to optical photons require some optical properties of media: reflectivity, transmission efficiency, dielectric constants, surface properties
  - these properties are stored as entries in G4MaterialPropertiesTable which is linked to G4Material

## Optical Photons (3)

- For some examples, see: examples/extended/optical/
  - OpNovice/: simulation of optical photons generation and transport
  - LXe/: scintillation inside a bulk scintillator with PMT
  - w/s/: propagation of photons inside a Wave Length Shifting (WLS) fiber
- In practice, optical photons are not used frequently
  - Substantial slow down of the simulation
  - Very difficult to model accurately all properties (and imperfections!)
    of real, experimental set-ups
  - Easier to treat the effects of optical photons at the level of "digitization", i.e. applying a factor (determined from data) to the deposited energy obtained from Geant4
  - Most of the physics lists do not include optical photons, and their related processes, by default

## Fritiof (FTF) model (1)

- High-energy string model valid for any hadron projectile with kinetic energy between ~ 3 GeV and ~ 1 TeV
- Selection of collision partners: projectile, nucleon
- Splitting of nucleons into quarks and diquarks
- Formation and excitation of strings (between constituents)
- String hadronization/fragmentation
  - Insert q-q pair , u : d : s : qq = 1 : 1 : 0.27 : 0.1
  - At break: new string plus hadron
    - gets P<sub>II</sub> from sampling fragmentation functions
    - gets PT from sampling a Gaussian

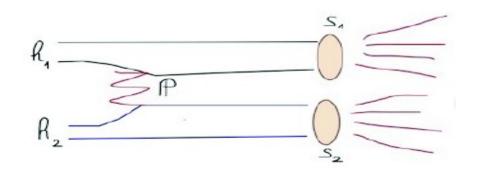

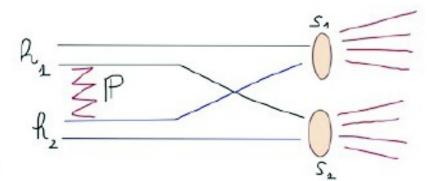

## FTF (2)

- Build up 3D model of nucleus
- Calculate impact parameter with all nucleons
  - Calculate hadron-nucleon collision probabilities
  - Multiple collisions are allowed
  - Use gaussian density distributions for hadrons and nucleons
- Sample number of strings exchanged in each collision
- String formation and then fragmentation into hadrons
- Remnant nucleus
  - After the HE interaction is performed an excited nucleus remains
  - De-excitation via precompound model
- Recently extended to nucleus-nucleus collision
  - Applicable for kinetic energies above ~2 GeV/nucleon
- Under developing/testing: re-scattering
  - Use Binary Cascade or Bertini to propagate string fragments in nuclear media

## Bertini-like intra-nuclear cascade model (BERT)

- The Geant4 implementation started as the original Bertini (1960), but it was then extended and modified significantly
- Valid for p, n,  $\pi$ , K, hyperons with Ekin  $\sim$ < 15 GeV
- The incident hadron penetrates the nucleus, and propagates in a density-dependent nuclear potential
- All hadron-nucleon interactions are based on free-space cross sections, angular distributions, etc., but the Pauli exclusion principle is taken into account
- Each secondary is propagated in the nuclear potential until re-interacts or leaves the nucleus
- Particle-hole excitons are created during the cascade

## Preco: pre-equilibrium

Native pre-equilibrium de-excitation model in Geant4 is a version of the standard exciton model. Key ingredients:

- Internal transition rates:
  - CEM (Cascade Exciton Model): default
  - Blann-Machner's parameterization
- Emission rates:
  - Nucleon emission in standard exciton formulation
  - Complex particle emission ( d , t , 3He ,  $\alpha$  ) from CEM

The pre-equilibrium phase continues until:

number of excitons ≤ number of excitons in equilibrium
then transition to equilibrium

## Preco: equilibrium

## Five processes are considered: *Alternates:*

- Fermi Breakup, for Z < 9 and A < 17 (Botvina et al)</li>
- Statistical Multifragmentation, for E\*/A > 3 MeV (Botvina et al)
   Competitors:
- Fission (Bohr-Wheeler model + Amelin prescript.)
- Particle Evaporation :
  - Evaporation Model WE (Weisskopf-Ewing) (evaporation of: n , p , d , t , 3He ,  $\alpha$  )
  - Generalized Evaporation Model GEM (Furihata) (heavier ejected fragments: Z < 13 and A < 29)
- Photon Evaporation :
  - Discrete (tabulated E1, M1, E2)
  - Continuum (GDR strength)

### BERT + Preco (1)

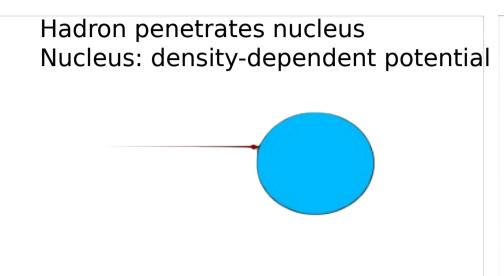

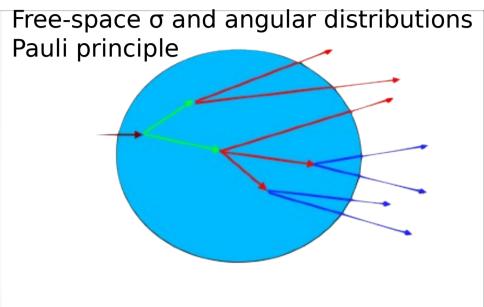

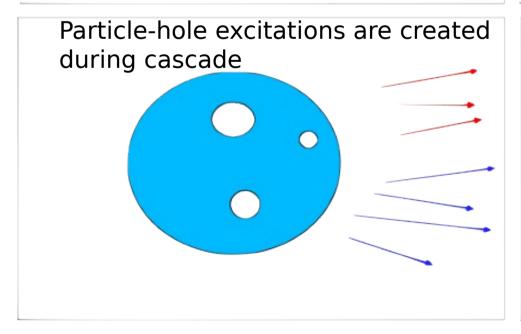

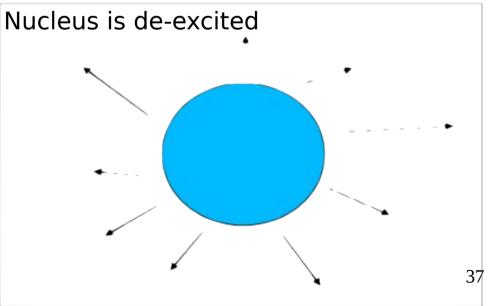

# BERT + Preco (2)

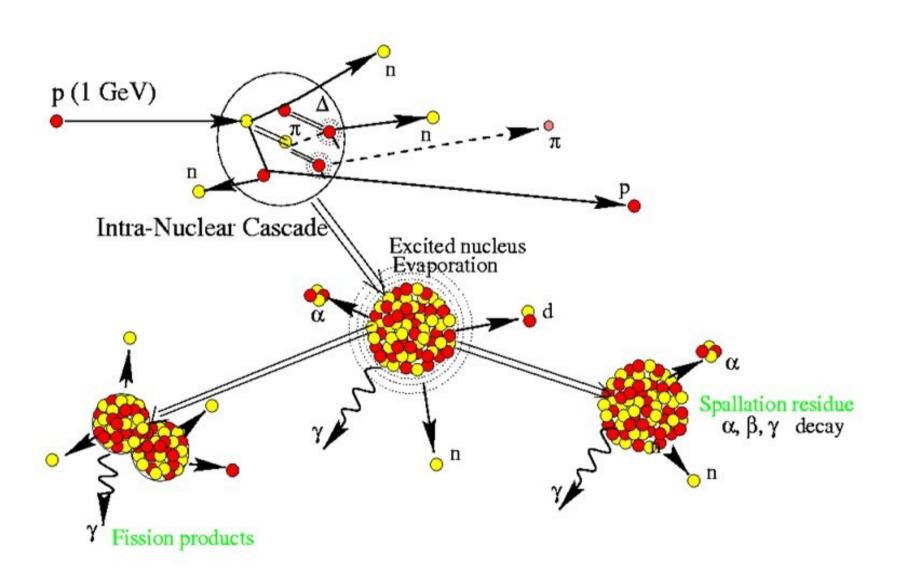

# Component-based approach to physics

Geant4 takes a component-based approach to physics:

- Provide many physics components (processes) which are decoupled from one another
- User selects these components in custom-designed physics lists in much the same way as a detector geometry is built
- Exceptions:
  - A few electromagnetic processes must be used together
  - Future processes involving interference of electromagnetic and strong interactions may require coupling as well

# G4VUserPhysicsList

- All physics lists must derive from this class
  - and then be registered with the Run Manager
- Example:

```
class MyPhysicsList: public G4VUserPhysicsList {
    public:
        MyPhysicsList();
        ~MyPhysicsList();
        void ConstructParticle();
        void ConstructProcess();
        void SetCuts();
}
```

User must implement the methods:
 ConstructParticle, ConstructProcess, and SetCuts

### ConstructParticle()

 Choose the particles you need in your simulation and define all of them here. Example:

```
void MyPhysicsList::ConstructParticle() {
   G4Electron::ElectronDefinition();
   G4Positron::PositronDefinition();
   G4Gamma::GammaDefinition();
   G4Proton::ProtonDefinition();
   G4Neutron::NeutronDefinition();
   ...
}
```

 It is possible to use Geant4 classes that create group of particles (instead of individual ones): G4BosonConstructor, G4LeptonConstructor, G4MesonConstructor, G4BaryonConstructor, G4IonConstructor

### ConstructProcess()

For each particle defined in ConstructParticle() assign all the physics processes that you want to consider in your simulation

void MyPhysicsList::ConstructProcess() {

#### AddTransportation();

// method provided by G4VUserPhysicsList , assign transportation process // to all particles defined in ConstructParticle()

#### ConstructEM();

// convenience method that user may define; put electromagnetic physics here

#### ConstructGeneral();

// convenience method that user may define

### ConstructEM()

```
void MyPhysicsList::ConstructEM() {
 theParticleIterator->reset();
 while ( (*theParticleIterator)() ) {
   G4ParticleDefinition* particle = theParticleIterator->value();
   G4ProcessManager* pmanager =
                                particle->GetProcessManager();
   G4String particleName = particle->GetParticleName();
   if ( particleName == "gamma" ) {
    pmanager->AddDiscreteProcess(
                     new G4GammaConversion() );
```

# ConstructGeneral()

```
void MyPhysicsList::ConstructGeneral() {
 G4Decay* theDecayProcess = new G4Decay();
 theParticleIterator->reset();
 while ( (*theParticleIterator)() ) {
   G4ParticleDefinition* particle = theParticleIterator->value();
   G4ProcessManager* pmanager =
                             particle->GetProcessManager();
   if ( theDecayProcess->IsApplicable( *particle ) ) {
     pmanager->AddProcess( theDecayProcess );
     pmanager->SetProcessOrdering(theDecayProcess,
                                       idxPostStep );
     pmanager->SetProcessOrdering(theDecayProcess,
                                       idxAtRest);
```

# SetCuts()

```
void MyPhysicsList::SetCuts() {
    defaultCutValue = 1.0*mm;

SetCutValue( defaultCutValue, "gamma" );
    SetCutValue( defaultCutValue, "e-" );
    SetCutValue( defaultCutValue, "e+" );
}
```

# A simple G4VModularPhysicsList

Constructor

```
MyModPhysList::MyModPhysList() : G4VModularPhysicsList() {
 defaultCutValue = 1.0*mm;
 RegisterPhysics( new ProtonPhysics() );
 // all physics processes having to do with protons
 RegisterPhysics( new ElectronPhysics() );
 // all physics processes having to do with electrons
 RegisterPhysics( new DecayPhysics() );
 // decay of unstable particles
SetCuts
void MyModPhysList::SetCuts() {
  SetCutsWithDefault();
```

# G4VModularPhysicsList

Use G4ModularPhysicsList to build a realistic physics list which would be too long, complicated and hard to maintain with the previous approach. Its features are:

- Derived from G4VUserPhysicsList
- AddTransportation() automatically called for all registered particles
- Allows to define "physics modules":
  - electromagnetic physics
  - hadronic physics
  - decay physics
  - ion physics
  - radioactive physics
  - optical physics
  - etc.

### **Physics Constructors**

Allow you to group particle and process construction according to physics domains

```
class ProtonPhysics: public G4VPhysicsConstructor {
 public:
    ProtonPhysics( const G4String& name = "proton" );
    virtual ~ProtonPhysics();
    virtual void ConstructParticle();
    // easy – only one particle to build in this case
    virtual void ConstructProcess();
    // put here all the processes a proton can have
```